www.competencephoto.com

# FICHES PRATIQUES

*Les labos photo* 2015

En complément de l'enquête publiée dans Compétence Photo n°45, nous vous proposons un tableau synthétique rassemblant l'offre d'environ 80 prestataires offrant des services de labo photo pour vos tirages photographiques.

Vous êtes libre d'imprimer et de partager ce document mis gracieusement à la disposition des lecteurs de Compétence Photo et de tous les photographes désireux de faire tirer leurs images, sous réserve que ce document ne soit ni édité, ni modifié. Ce document est la propriété de son éditeur KnowWare / Compétence Photo. Tous droits réservés.

Ce tableau a été réalisé à partir des données fournies sur les sites web des différents prestataires présentés. Malgré le soin apporté à cette collecte d'informations, nous ne sommes jamais à l'abri d'une erreur ou d'un oubli. En cas d'information erronée ou de prestations ayant évolué dans le temps, merci de nous contacter à contact@competencephoto.com. Nous modifierons le tableau dans les plus brefs délais.

La rédaction de Compétence Photo www.competencephoto.com

■ Mise à jour de ce tableau effectuée le : 30 juin 2015 (version 1.1).

### LES FICHES PRATIQUES Les labos photo

L

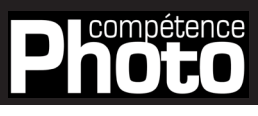

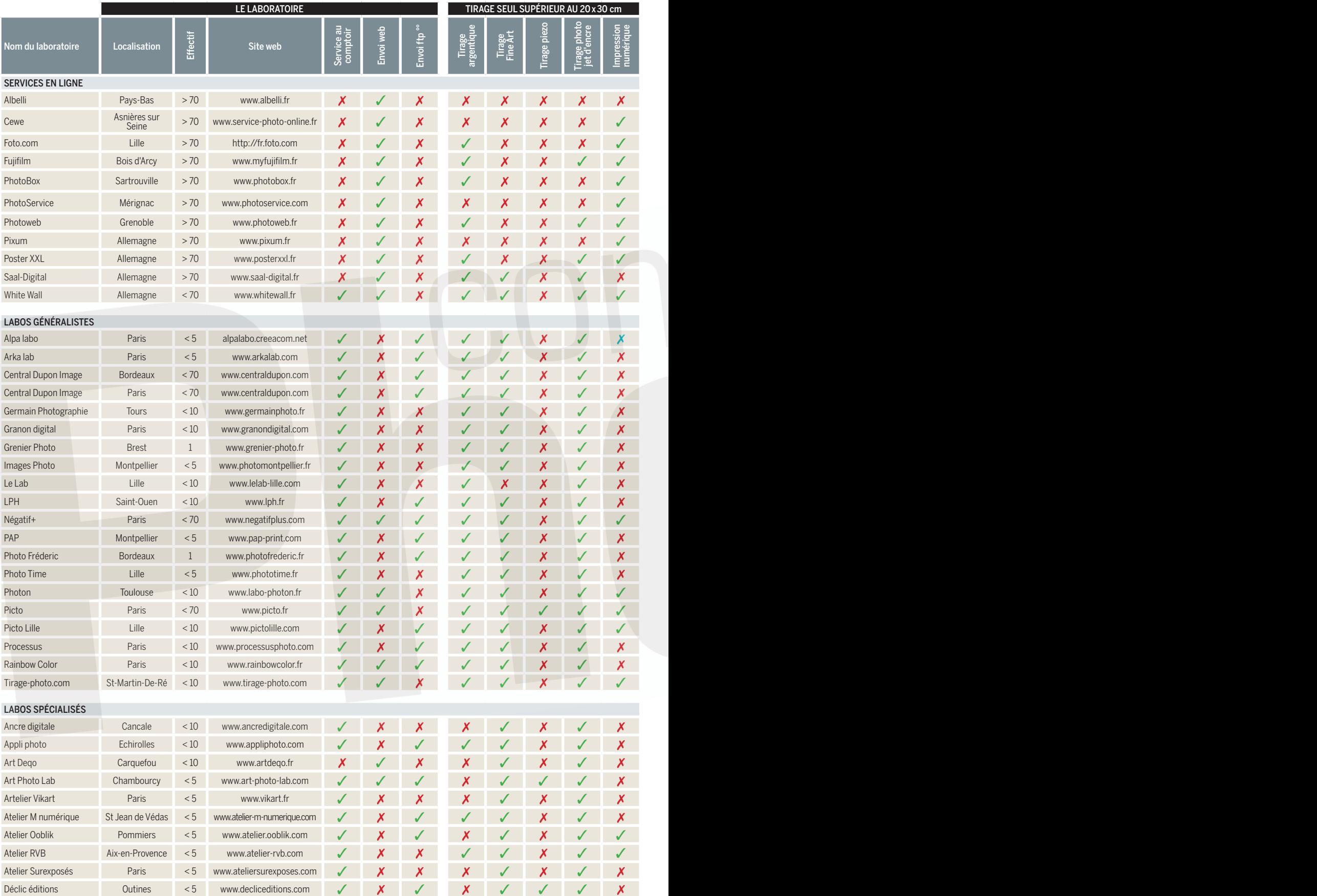

Ce document ne peut être ni édité ni modifié sans une autorisation préalable. © Tous droits réservés • Compétence Photo / KnowWare éditions • 2015

## Tour d*'*horizon des labos photo en ligne et en France

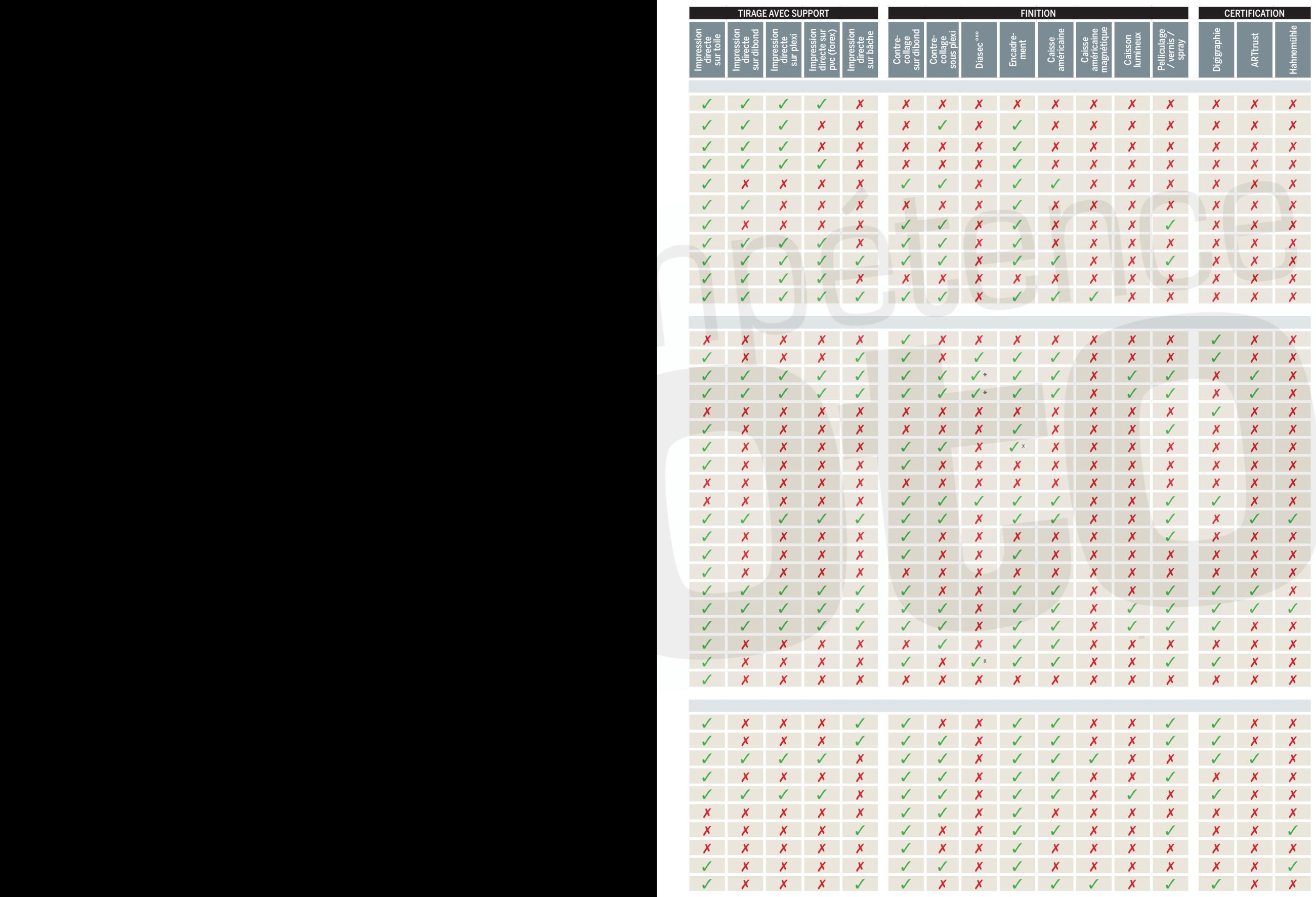

#### LES FICHES PRATIQUES Les labos photo

L

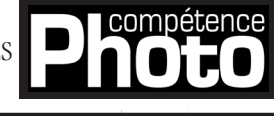

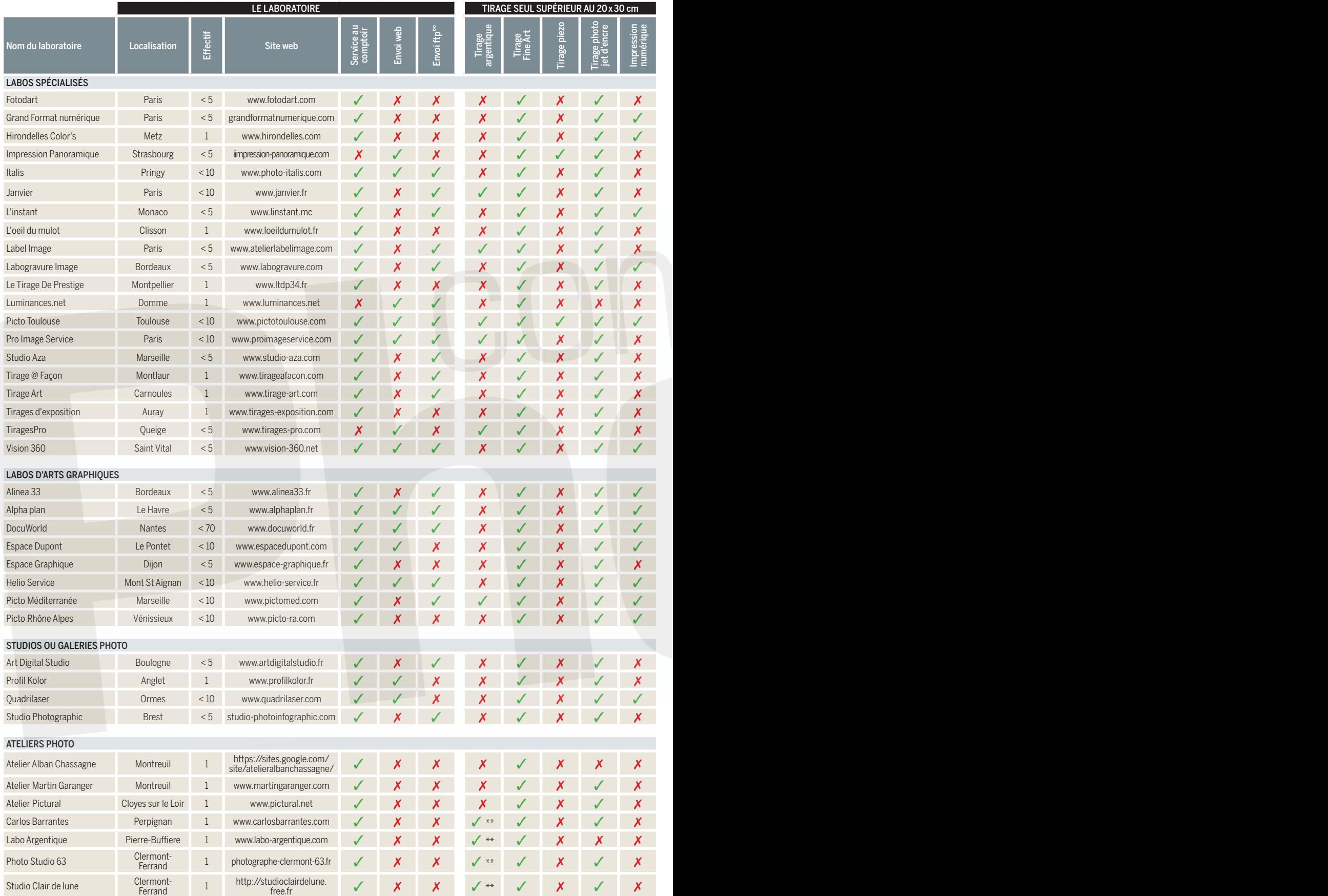

Ce document ne peut être ni édité ni modifié sans une autorisation préalable.  $\odot$  Tous droits réservés • Compétence Photo / KnowWare éditions • 2015

### Tour d*'*horizon des labos photo en ligne et en France (suite)

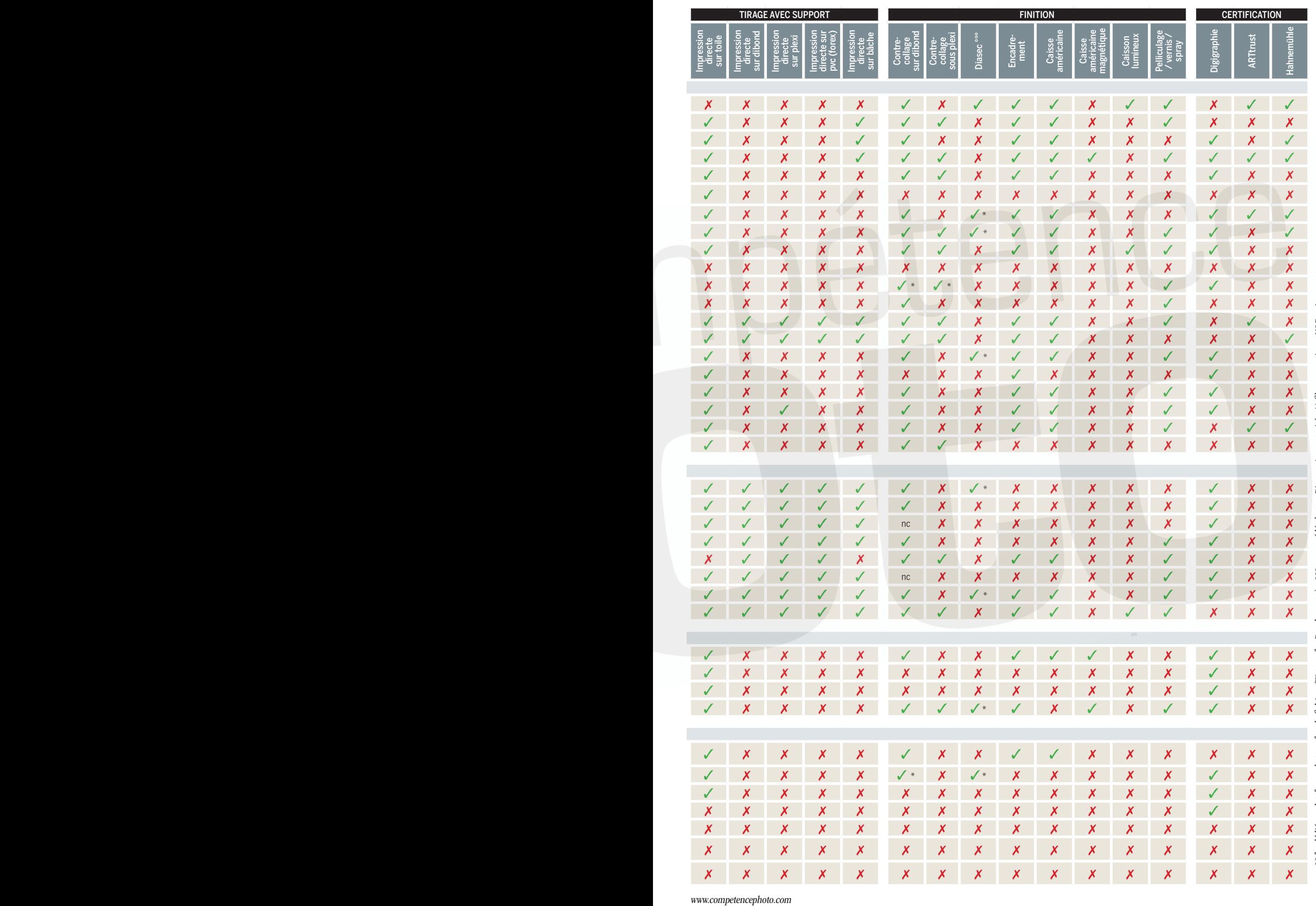

°° fip dédié ou plateforme de transfert de fichiers (Wetransfer, Dropbox, etc.) - °° º ou procédé de type Diasec - \* sous-traité - \*\* films argentiques N&B uniquement °° ftp dédié ou plateforme de transfert de fichiers (Wetransfer, Dropbox, etc.) - °°° ou procédé de type Diasec - \* sous-traité - \*\* films argentiques N&B uniquement